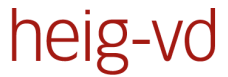

Haute Ecole d'Ingénierie et de Gestion du Canton de Vaud

www.heig-vd.ch

# **Travail de Bachelor 2011**

### **MobileOS Migration d'OS et ses applications entre smartphones Android**

#### *Virtualisation embarquée*

En plein boom des smartphones et des systèmes d'exploitation dédiés, la virtualisation peut y trouver une place de choix. Elle donne la possibilité de migrer un OS et ses applications entre deux smartphones.

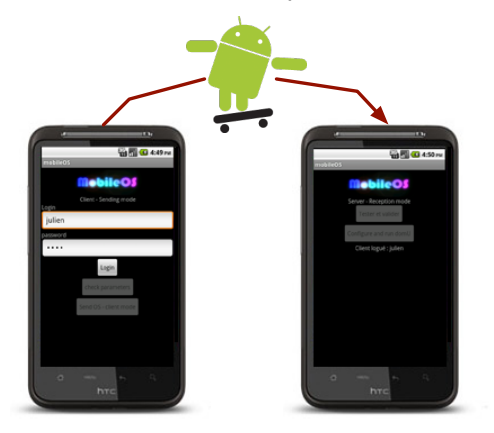

Ceci peut être utilisé, par exemple, pour transférer ses applications multimédia, son environnement de travail; qui continueraient directement leur execution sur le nouveau smartphone.

#### *Utilisation dans le projet*

Un hyperviseur est une couche logicielle qui se situe entre le matériel et le noyau du système.

Il permet de gérer la virtualisation, c'est à dire l'exécution de plusieurs systèmes d'exploitation sur un même processeur. Un gestionnaire de migration a été développé dans l'hyperviseur pour réaliser la migration. L'accès à ce gestionnaire s'effectue à travers plusieurs couches logicielles.

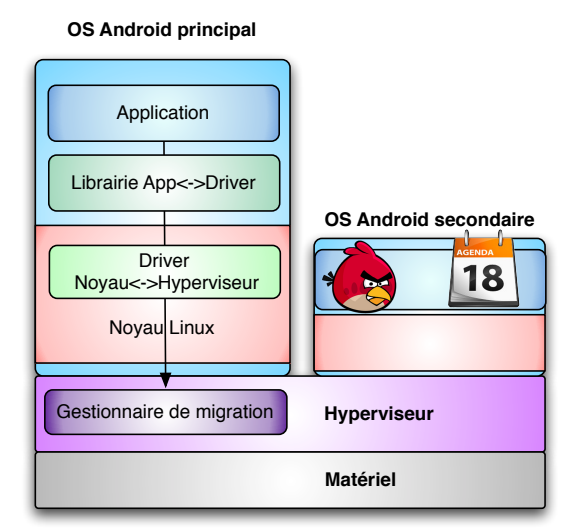

#### *Migration*

Le scénario de migration illustre les étapes effectuées pour le bon déroulement de la migration.

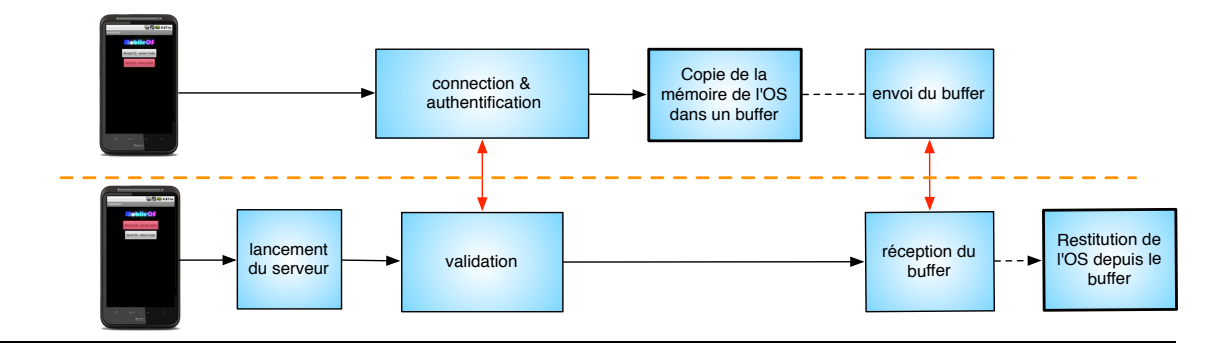

**Auteur: Répondant externe: Prof. responsable: Sujet proposé par:**

**Hamda Kort Fiorenzo Gamba (Orange Communication SA) Daniel Rossier REDS**

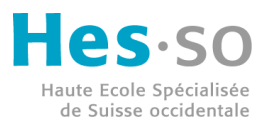

**HEIG-VD © 2011, filière Informatique**

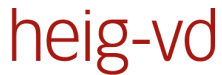

Haute Ecole d'Ingénierie et de Gestion du Canton de Vaud

www.heig-vd.ch

## **Travail de Bachelor 2011**

**Auteur: Prof. responsable: Sujet proposé par:**

**Répondant externe: Fiorenzo Gamba (Orange Communication SA) Hamda Kort Daniel Rossier REDS**

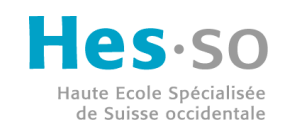

**HEIG-VD © 2011, filière Informatique**